# CMSC 411 Computer Architecture

### *Lecture 10*

# **Single-Cycle Datapath and Control**

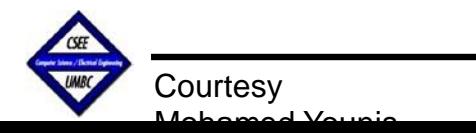

# **Lecture's Overview**

#### *Previous Lecture:*

- Representation of floating point numbers (Sign, exponent, mantissa, single & double precision, IEEE 754)
- Floating point arithmetic (Addition and Multiplication)
- Normalizing Floating point numbers (Rounding, zero floating point number, special interpretation)

### *This Lecture:*

- Processor design steps
- Building a datapath
- Control unit design
- Assemble a single cycle processor

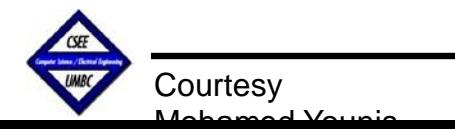

# **Introduction**

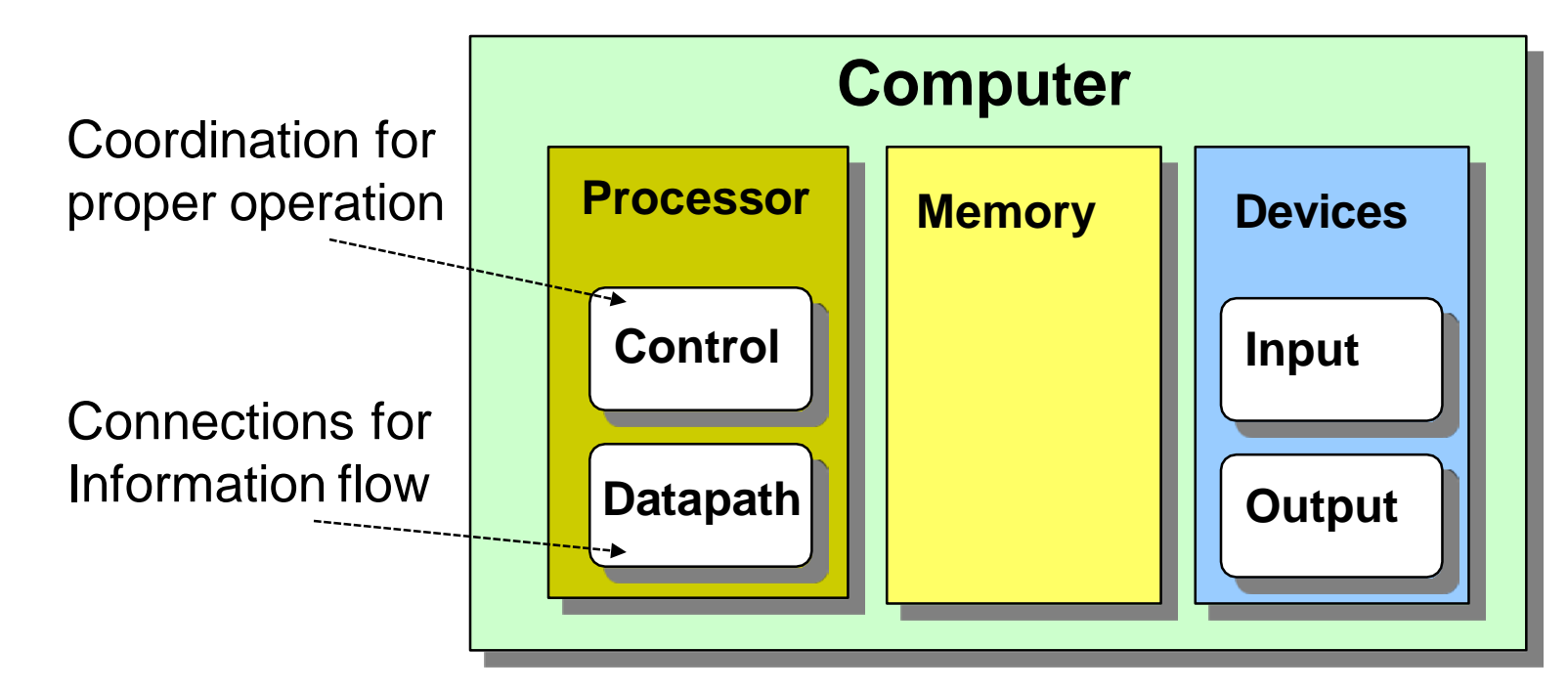

 $\Box$  We studied the user prospective: instruction set architecture, performance

- $\Box$  Performance of a machine is determined by:
	- $\rightarrow$  Instruction count
	- $\rightarrow$  Clock cycle time
	- $\rightarrow$  Clock cycles per instruction
- $\Box$  Processor design (datapath and control) will determine:
	- $\rightarrow$  Clock cycle time
	- $\rightarrow$  Clock cycles per instruction

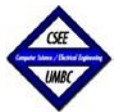

**Cycle Time**

**CPI**

**Inst.** 

**Count**

# **How to Design a Processor: step-by-step**

- 1. Analyze instruction set => datapath requirements
	- the meaning of each instruction is given by the *register transfers*
	- datapath must include storage element for ISA registers possibly more
	- datapath must support each register transfer
- 2. Select a set of datapath components and establish clocking methodology
- 3. Assemble datapath that meets the requirements
- 4. Analyze the implementation of each instruction to determine setting of control points that affects the register transfer
- 5. Assemble the control logic

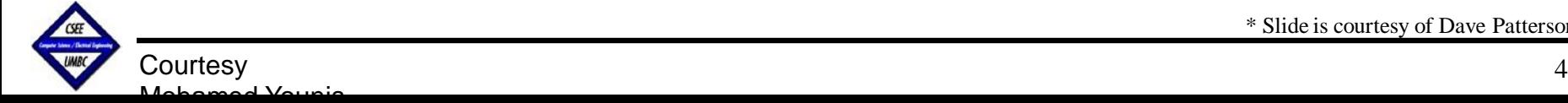

\* Slide is courtesy of Dave Patterson

# **The MIPS Instruction Formats**

#### □ All MIPS instructions are 32 bits, in one of three formats:

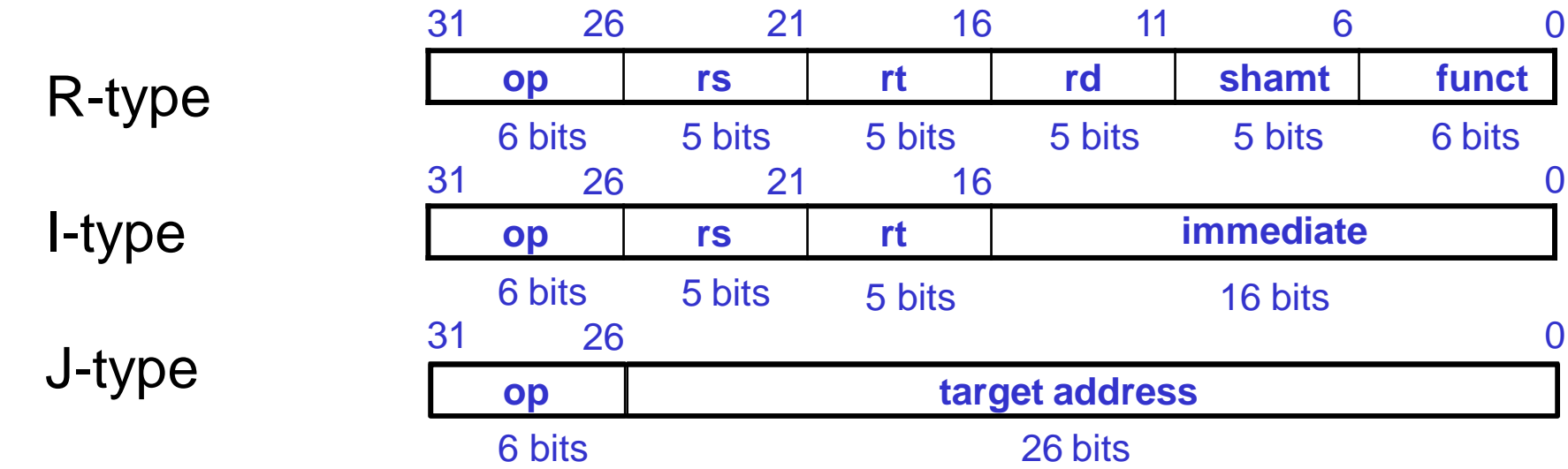

 $\Box$  The different fields are:

- op: operation of the instruction
- rs, rt, rd: the source and destination register specifiers
- shamt: shift amount
- funct: selects the variant of the operation in the "op" field address / immediate: address offset or immediate value target address: target address of the jump instruction

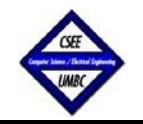

# **Step 1a: The instruction Subset for today**

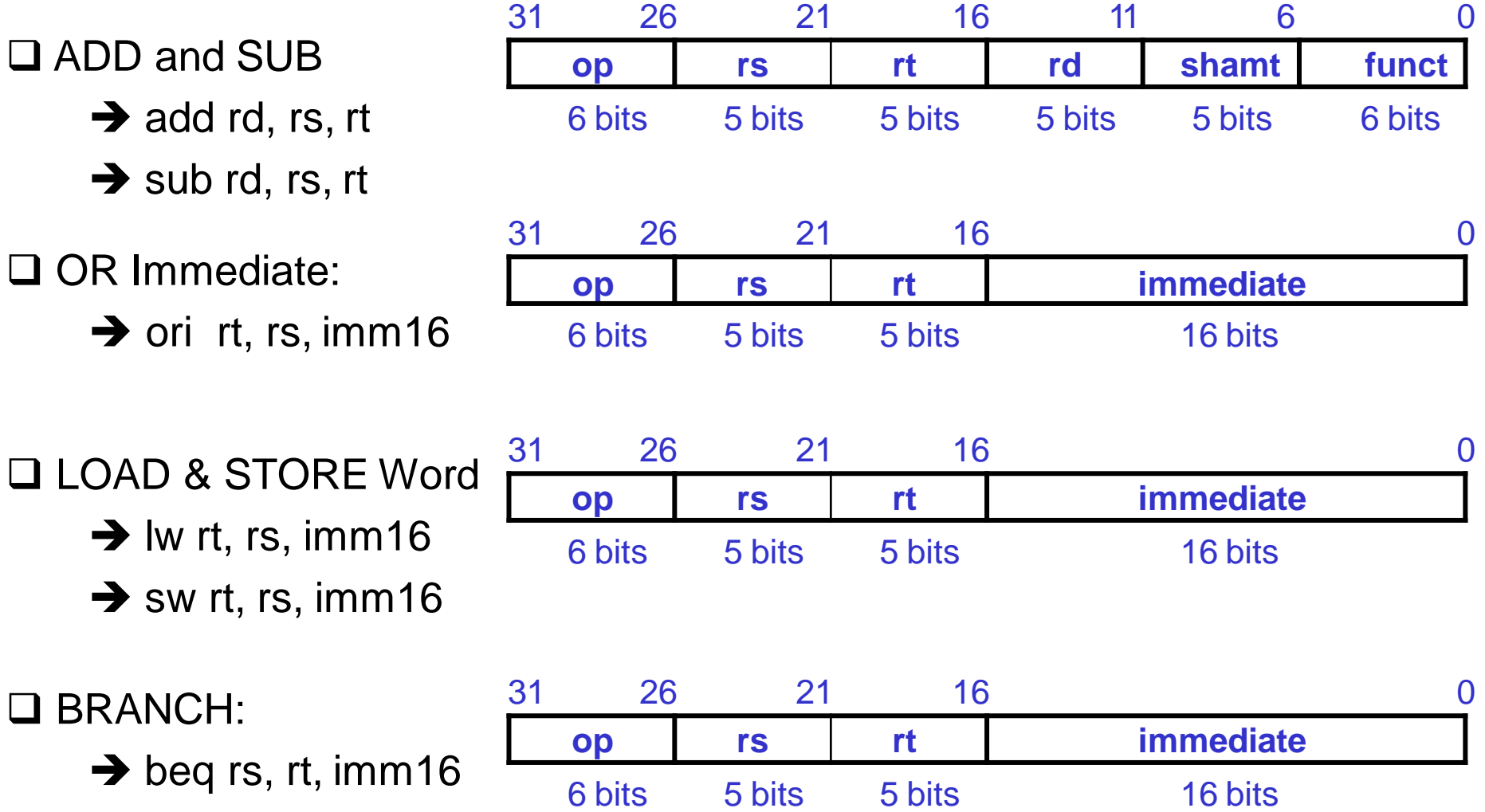

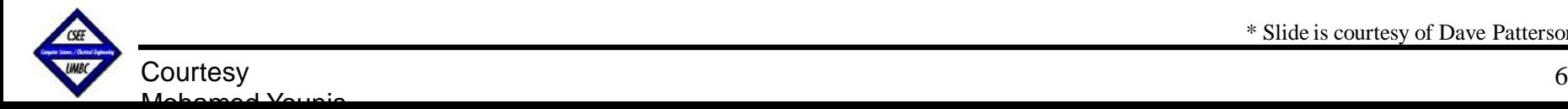

\* Slide is courtesy of Dave Patterson

# **Logical Register Transfers**

 $\Box$  Logical register transfer gives the <u>meaning</u> of the instructions  $\Box$  All start by fetching the instruction

**op | rs | rt | rd | shamt | funct = MEM[ PC ]** 

**op | rs | rt | Imm16 = MEM[ PC ]**

#### **inst. Register Transfers**

- $\mathsf{ADD}$   $\mathsf{R}[\mathsf{rd}] \leftarrow \mathsf{R}[\mathsf{rs}] + \mathsf{R}[\mathsf{rt}]$ ;  $\mathsf{PC} \leftarrow \mathsf{PC} + 4$
- $\textbf{SUB}$   $\textbf{R}[\text{rd}] \leftarrow \textbf{R}[\text{rs}] \textbf{R}[\text{rt}]; \quad \textbf{PC} \leftarrow \textbf{PC} + 4$
- $R[rt] \leftarrow R[rs] + zero\_ext(Imm16);$   $PC \leftarrow PC + 4$ **ORi**
- **R[rt] MEM[ R[rs] + sign\_ext(Imm16)];**   $PC \leftarrow PC + 4$ **LW**
- **MEM[ R[rs] + sign\_ext(Imm16) ] R[rt]; PC PC + 4 SW**
- **BEQ if ( R[rs] == R[rt] ) then PC <– PC + [sign\_ext(Imm16)] || 00 else PC**  $\Leftarrow$  **PC + 4**

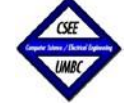

Mohamed Younis

# **Back to Processor Design**

#### Step 1: Requirements of the Instruction Set

- □ Memory: instruction & data
- $\Box$  Registers (32 x 32): read RS, read RT, Write RT or RD
- **Q** Program Counter
- □ Extender
- **□ Add and Sub register or extended immediate**
- $\Box$  Add 4 or the extended immediate to PC

#### Step 2: Components of the Datapath

- □ Combinational Elements
- $\Box$  Storage Elements
	- $\rightarrow$  Clocking methodology

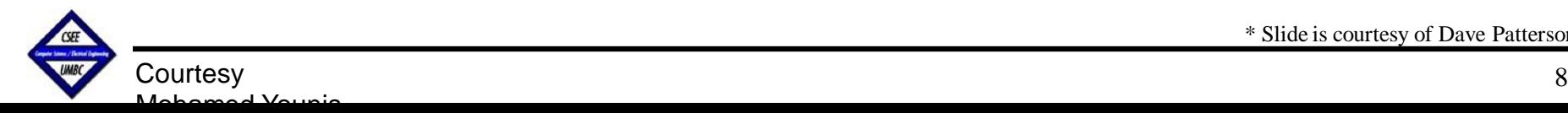

\* Slide is courtesy of Dave Patterson

### **Combinational Elements**

- **AND-gate Adder**
	- **Y = A & B**

$$
Adder
$$
  
**•** 
$$
Y = A + B
$$

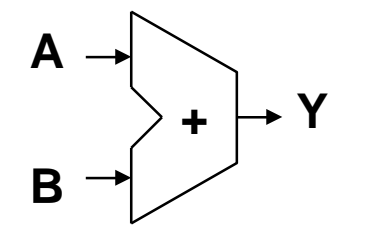

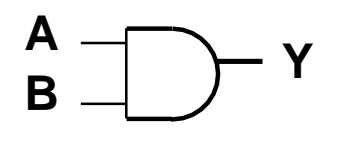

- **Multiplexer**
	- **Y = S ? I1 : I0**

$$
\begin{array}{c}\n10 \rightarrow M \\
11 \rightarrow x \\
\downarrow \\
S\n\end{array} \rightarrow Y
$$

 **Arithmetic/Logic Unit Y = F(A, B)**

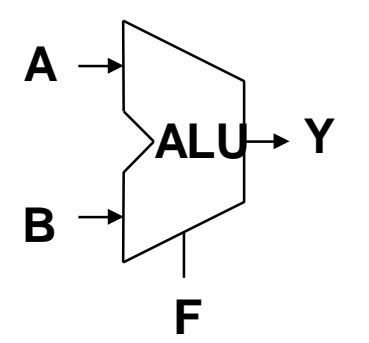

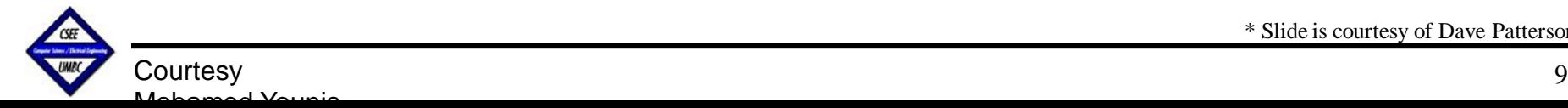

\* Slide is courtesy of Dave Patterson

### **Combinational Logic Elements**

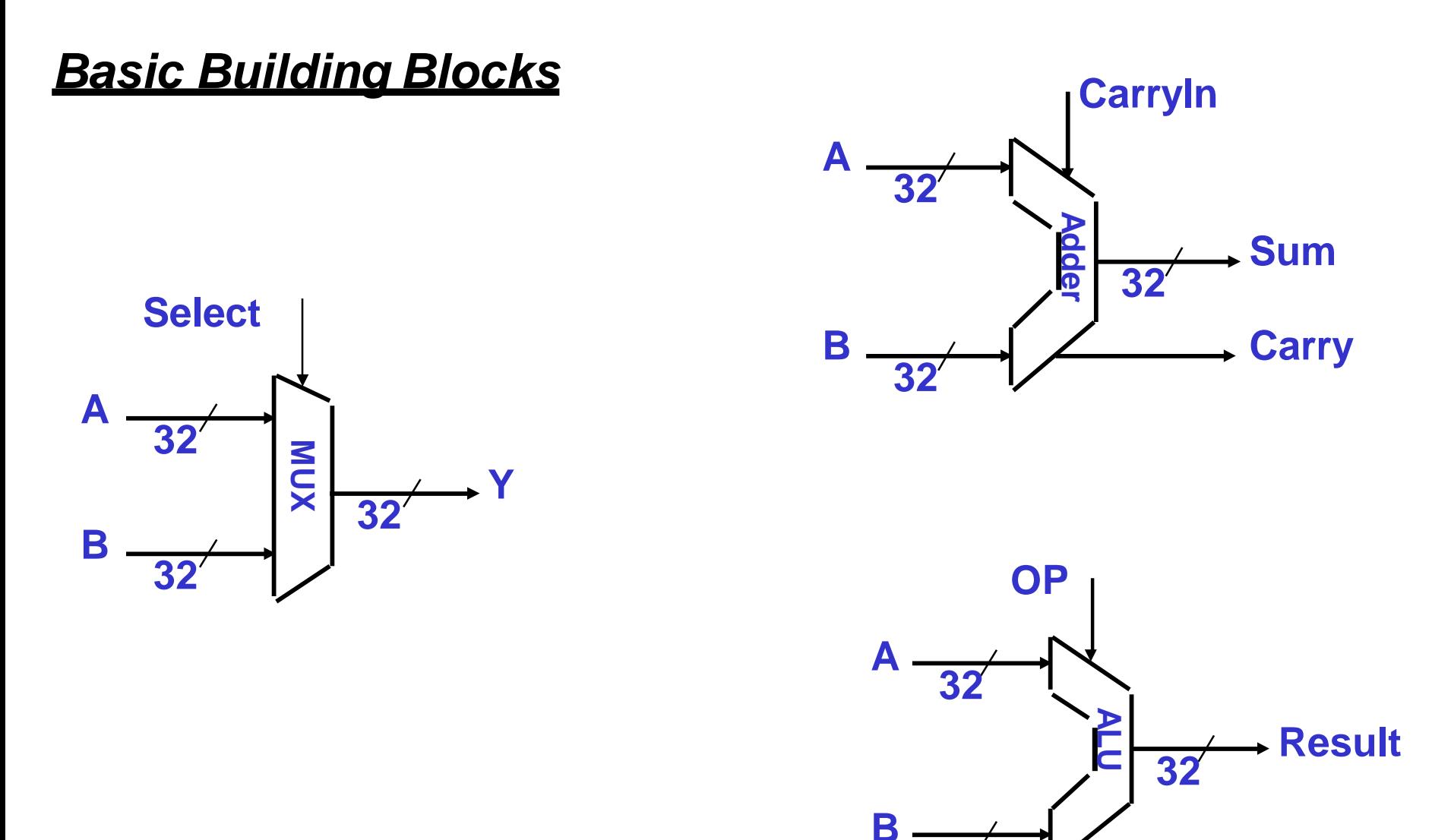

**32**

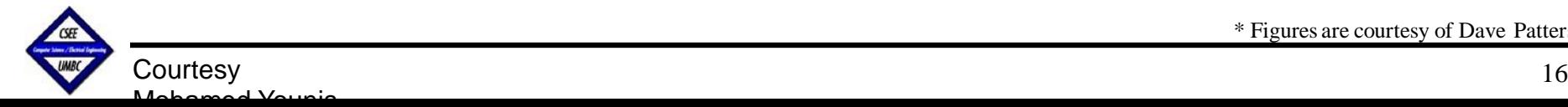

\* Figures are courtesy of Dave Patterson

# **Storage Elements**

#### *Register:*

- $\Box$  Similar to the D Flip Flop except
	- $\rightarrow$  N-bit input and output
	- $\rightarrow$  Write Enable input
- Write Enable:
	- $\rightarrow$  negated (0): Data Out will not change
	- $\rightarrow$  asserted (1): Data Out will become Data In

#### *Register File:*

- **□ Consists of 32 registers:** 
	- $\rightarrow$  Two 32-bit output busses: busA and busB
	- $\rightarrow$  One 32-bit input bus: busW

#### $\Box$  A register is selected by:

- → RA (number) selects a register to put on busA (data)
- $\rightarrow$  RB (number) selects a register to put on busB (data)
- **→ RW** (number) selects a register to be written via busW (data) when Write Enable is 1
- $\Box$  Clock input (CLK)

**Courtesy** 

Mohamed Younis

- $\rightarrow$  The CLK input is a factor ONLY during write operation
- $\rightarrow$  During read operation, behaves as a combinational logic block:
	- RA or RB valid => busA or busB valid after "access time."

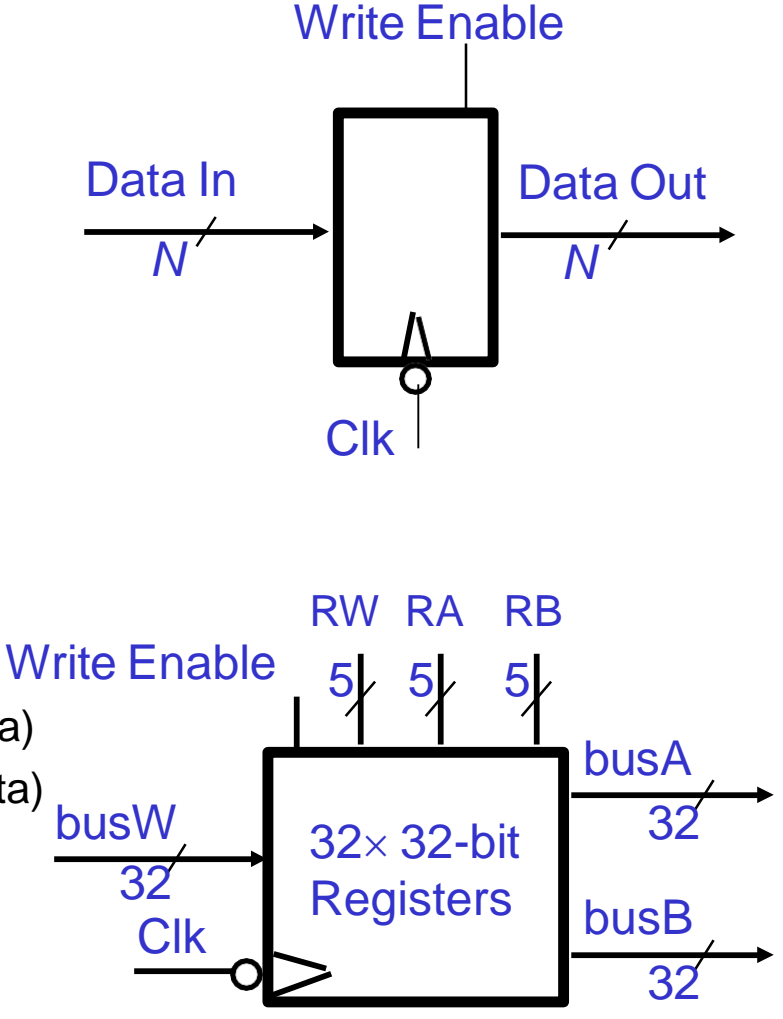

# **Clocking Methodology**

 $\Box$  Combinational logic transforms data during clock cycles

- $\rightarrow$  Between clock edges
- $\rightarrow$  Input from state elements, output to state element
- → Longest delay determines clock period

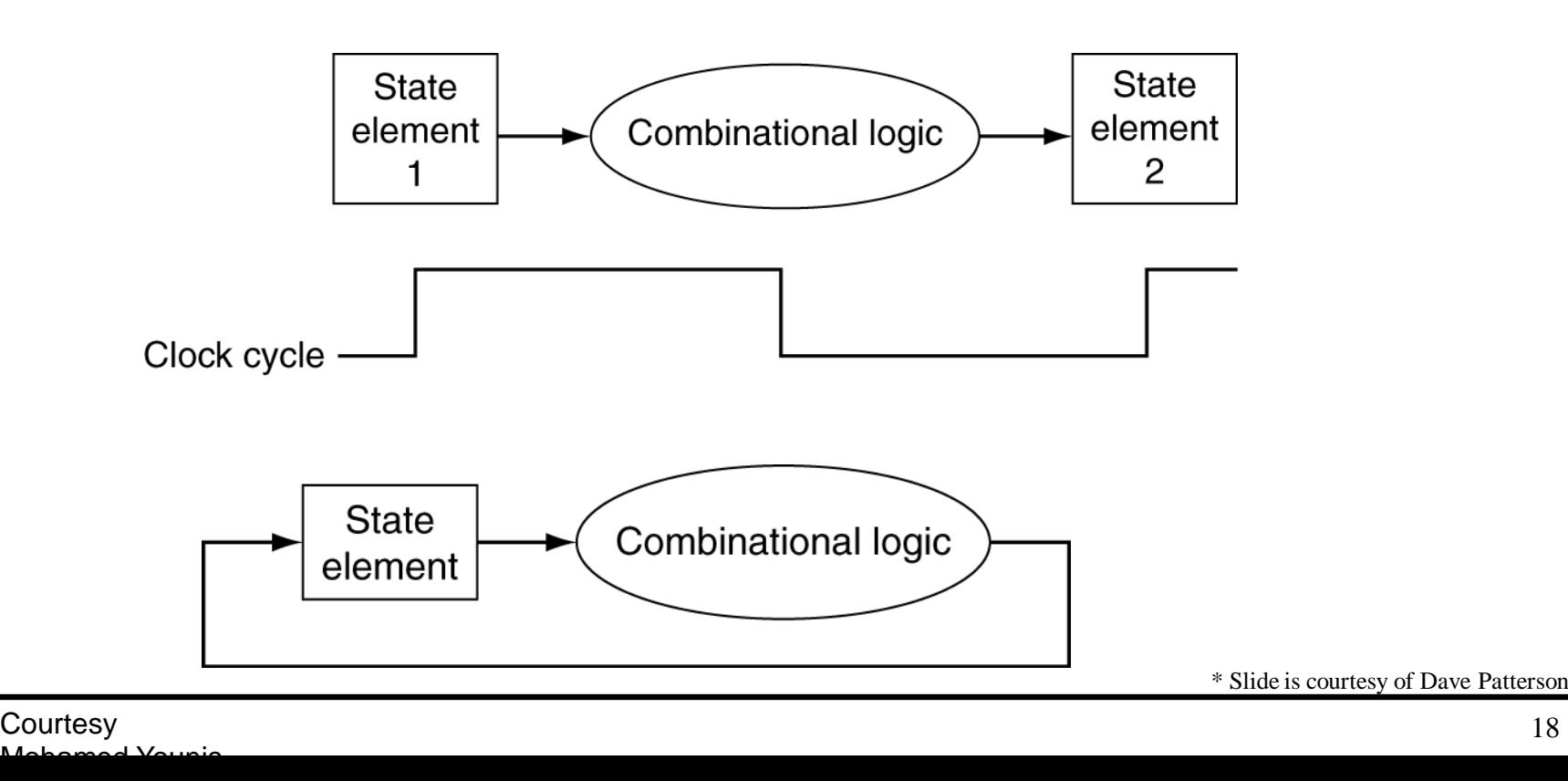

# **Clocking Methodology**

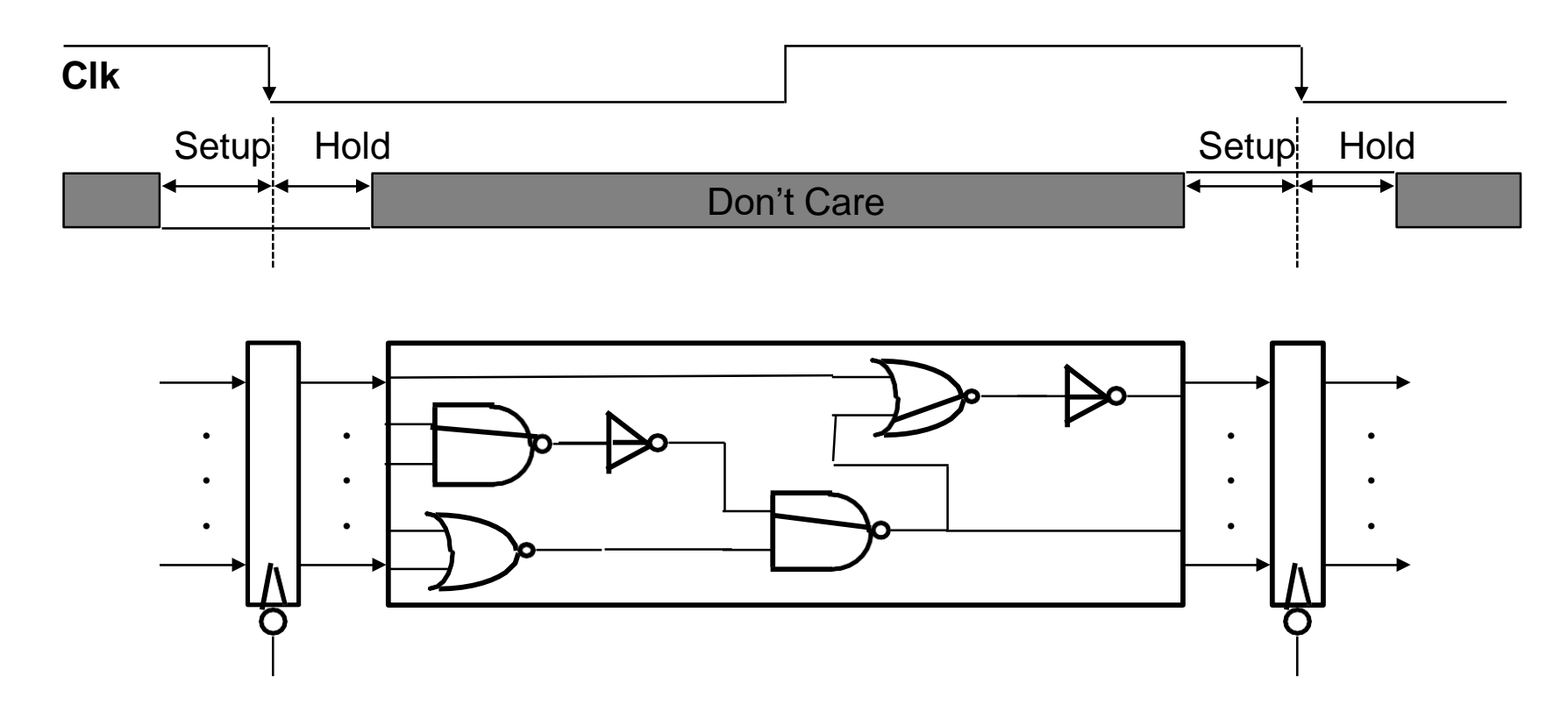

All storage elements are clocked by the same clock edge

 $\Box$  Cycle Time = CLK-to-Q + Longest Delay Path + Setup + Clock Skew

(CLK-to-Q + Shortest Delay Path - Clock Skew) > Hold Time

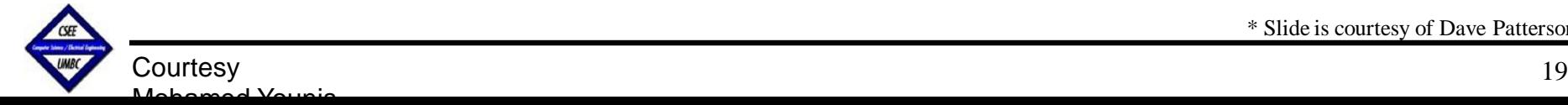

\* Slide is courtesy of Dave Patterson

# **Step 3: Datapath Assembly**

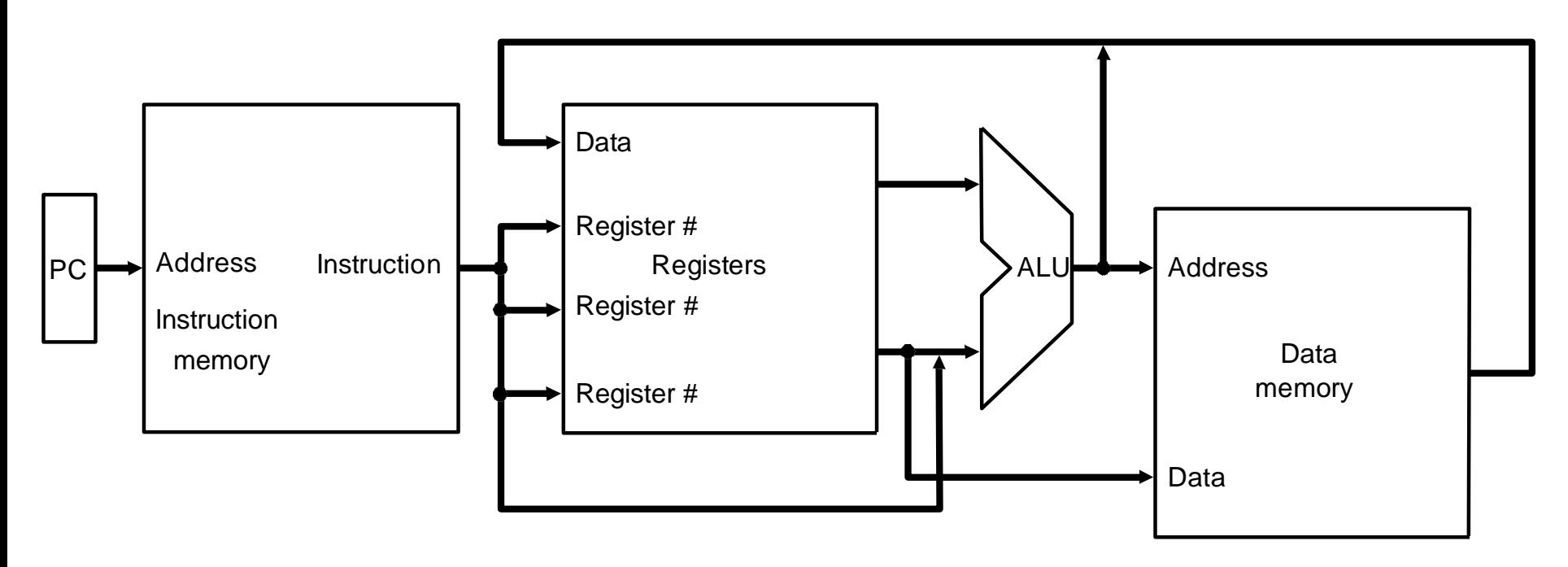

**□ Register Transfer Requirements Ø Datapath Assembly** 

- $\Box$  Datapath should support:
	- $\rightarrow$  Instruction fetch
	- $\rightarrow$  Operands reading
	- $\rightarrow$  Operation execution

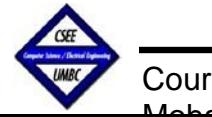

# **Instruction Fetch Unit**

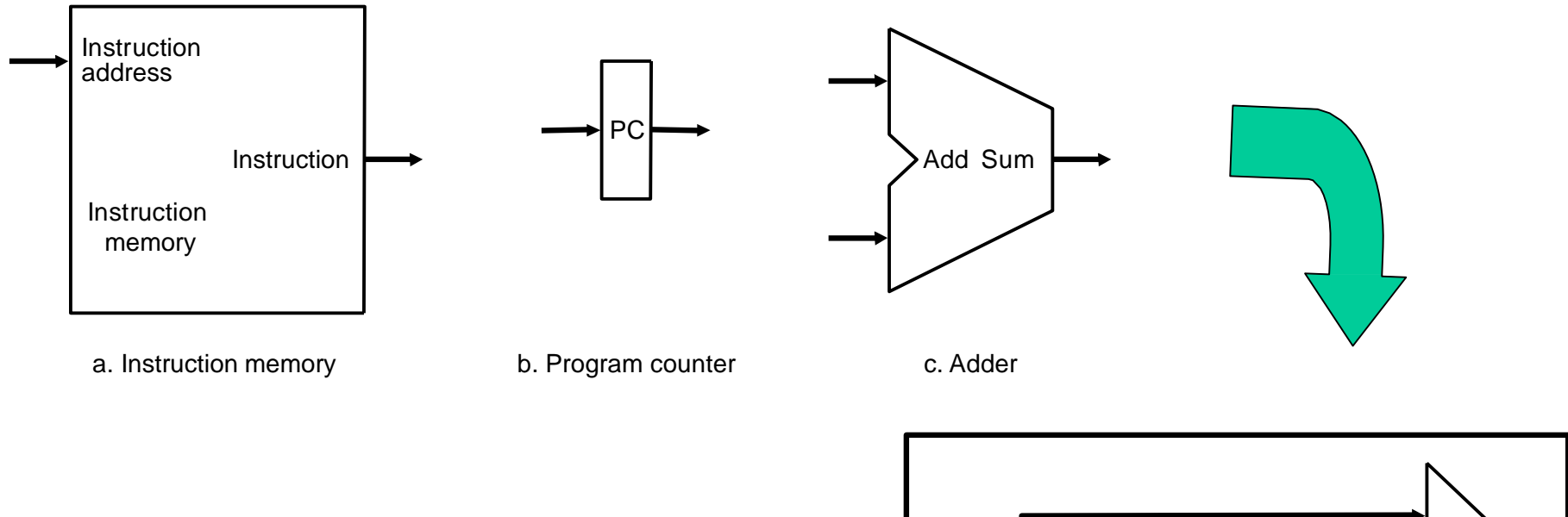

□ Fetch the Instruction: mem[PC]  $\Box$  Update the program counter: → Sequential Code:  $PC < -PC + 4$  $\rightarrow$  Branch and Jump: PC <- "something else"

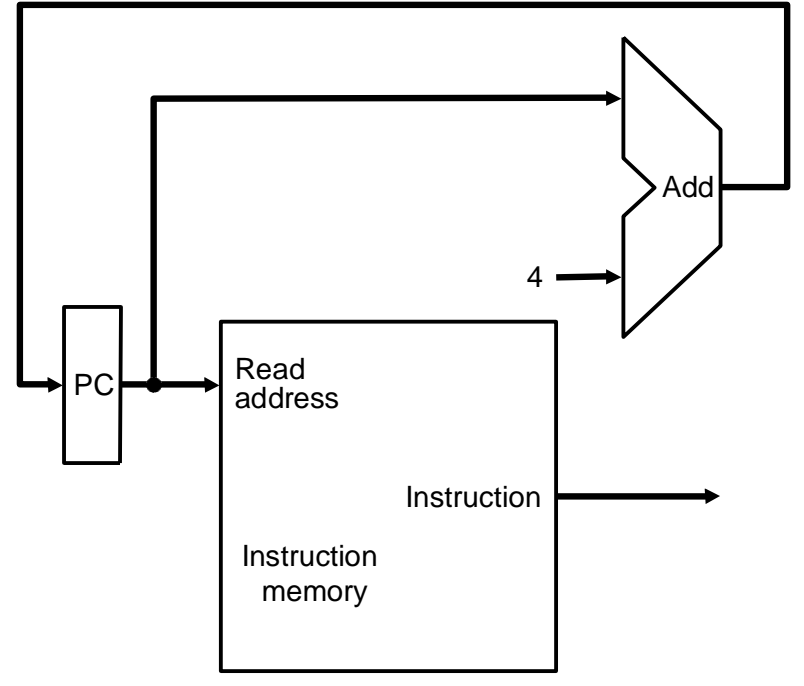

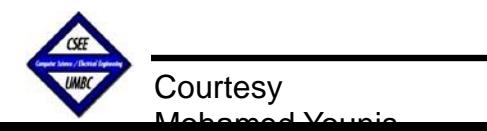

# **Supporting Add & Subtract**

 $R[rd] \leftarrow R[rs]$  op  $R[rt]$  Example: add rd, rs, rt

 $\rightarrow$  Ra, Rb, and Rw come from instruction's rs, rt, and rd fields

→ ALUctr and RegWr: control logic after decoding the instruction

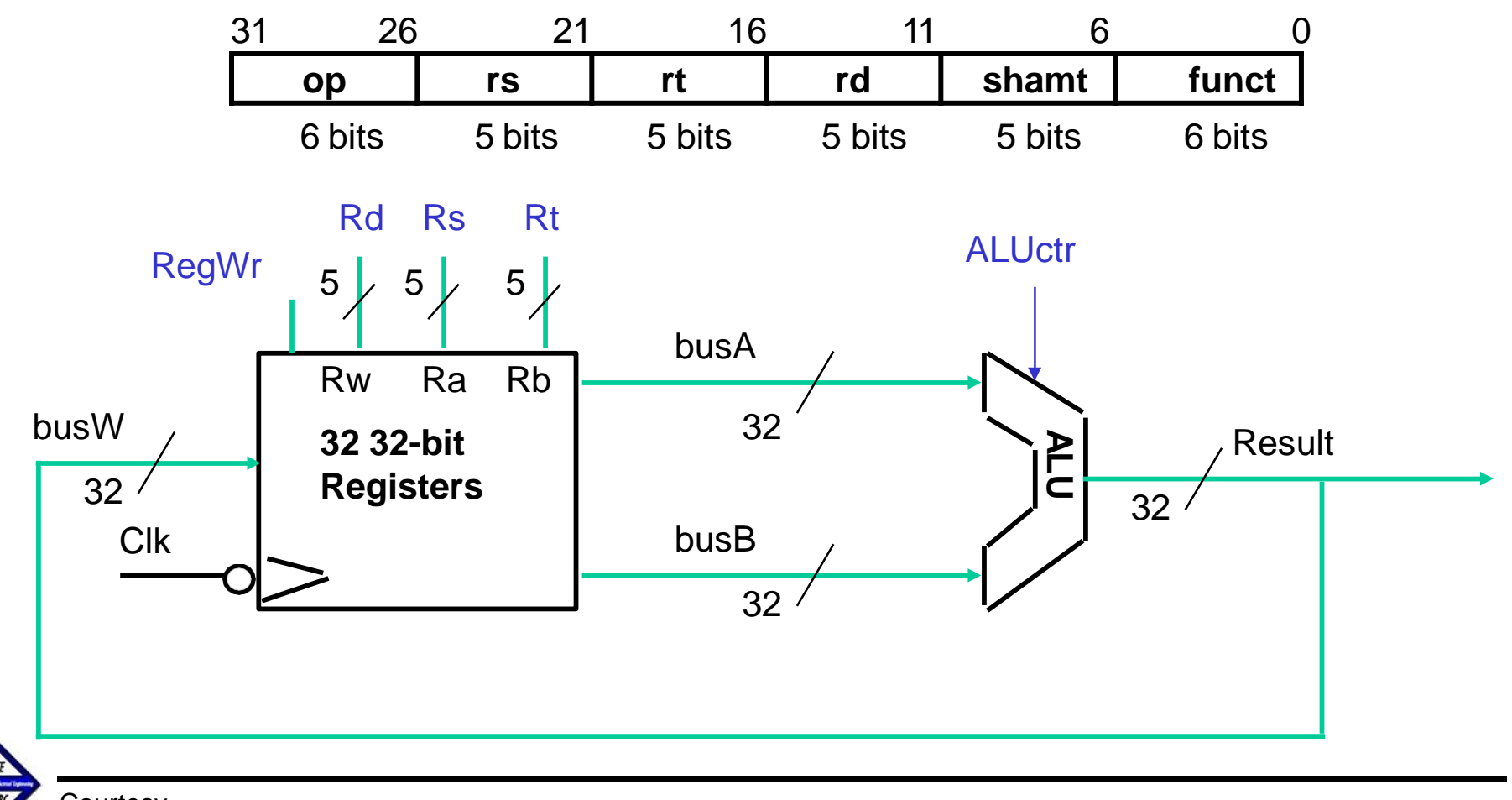

# **Register-Register Timing**

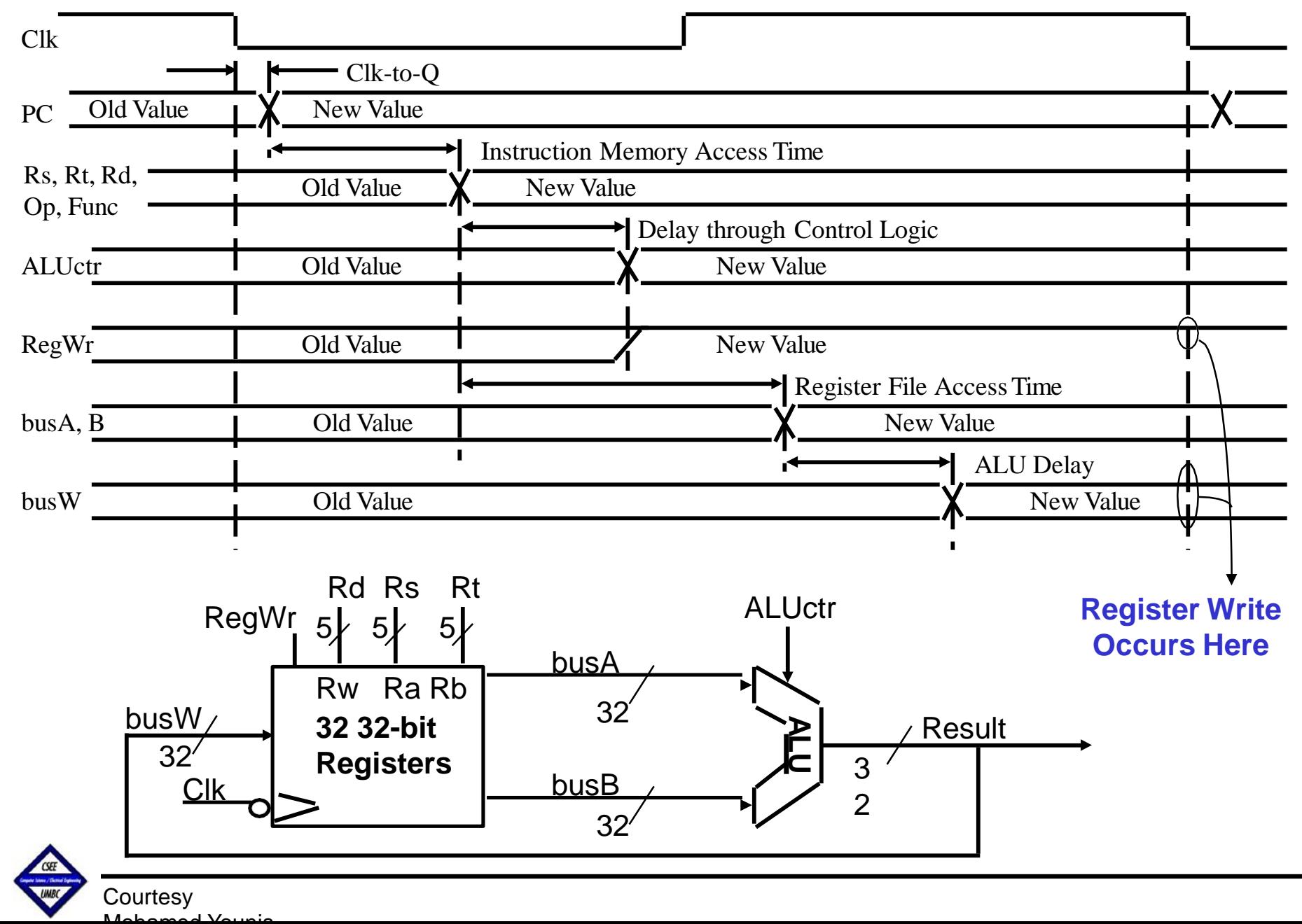

# **Logical Operations with Immediate**

#### $R[\underline{rt}] \leftarrow R[rs]$  op ZeroExt[imm16]

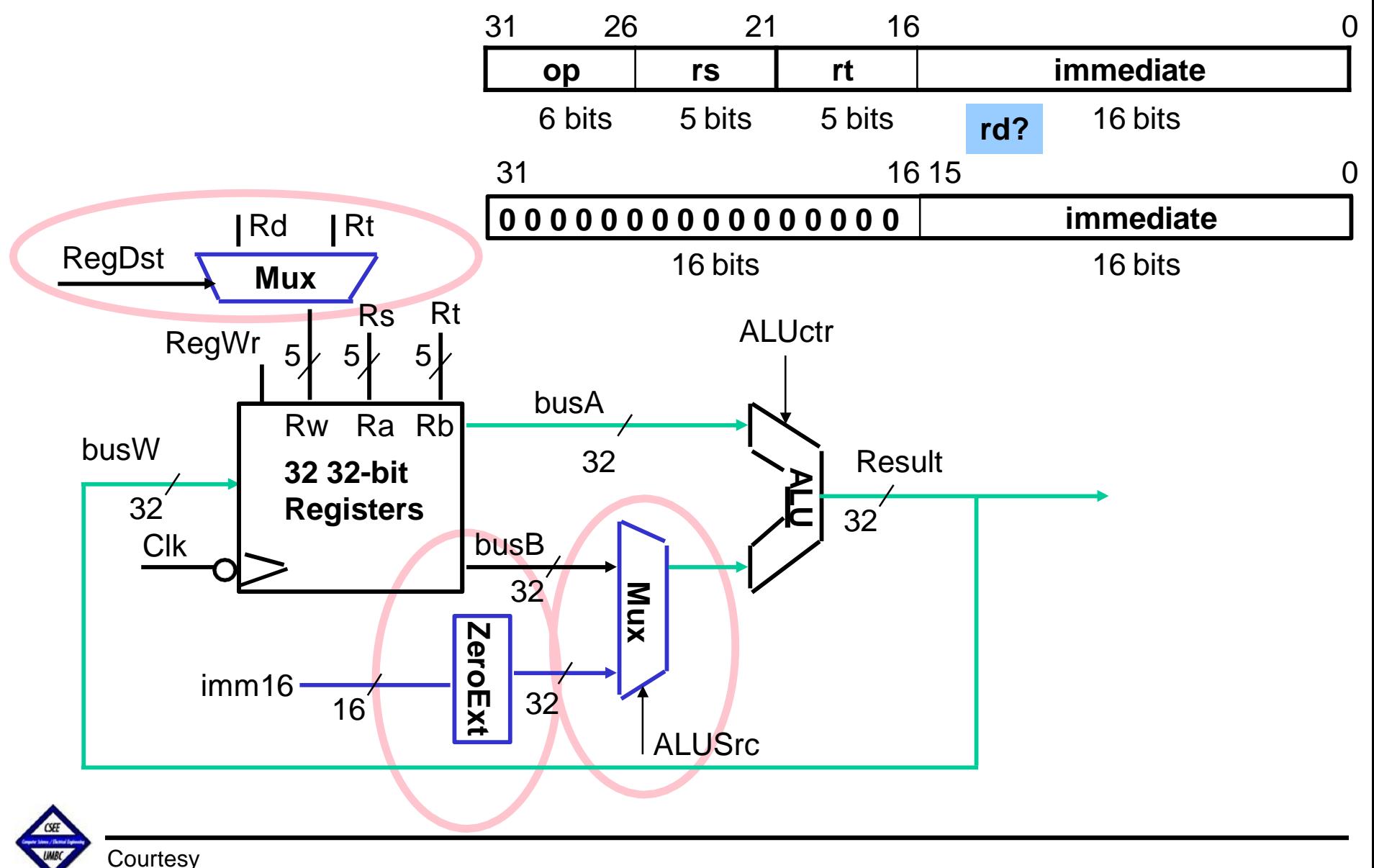

Mohamed Younis

# **Supporting Load Operations**

 $R[\underline{rt}]$  <- Mem[R[rs] + SignExt[imm16]] Example: lw rt, rs, imm16

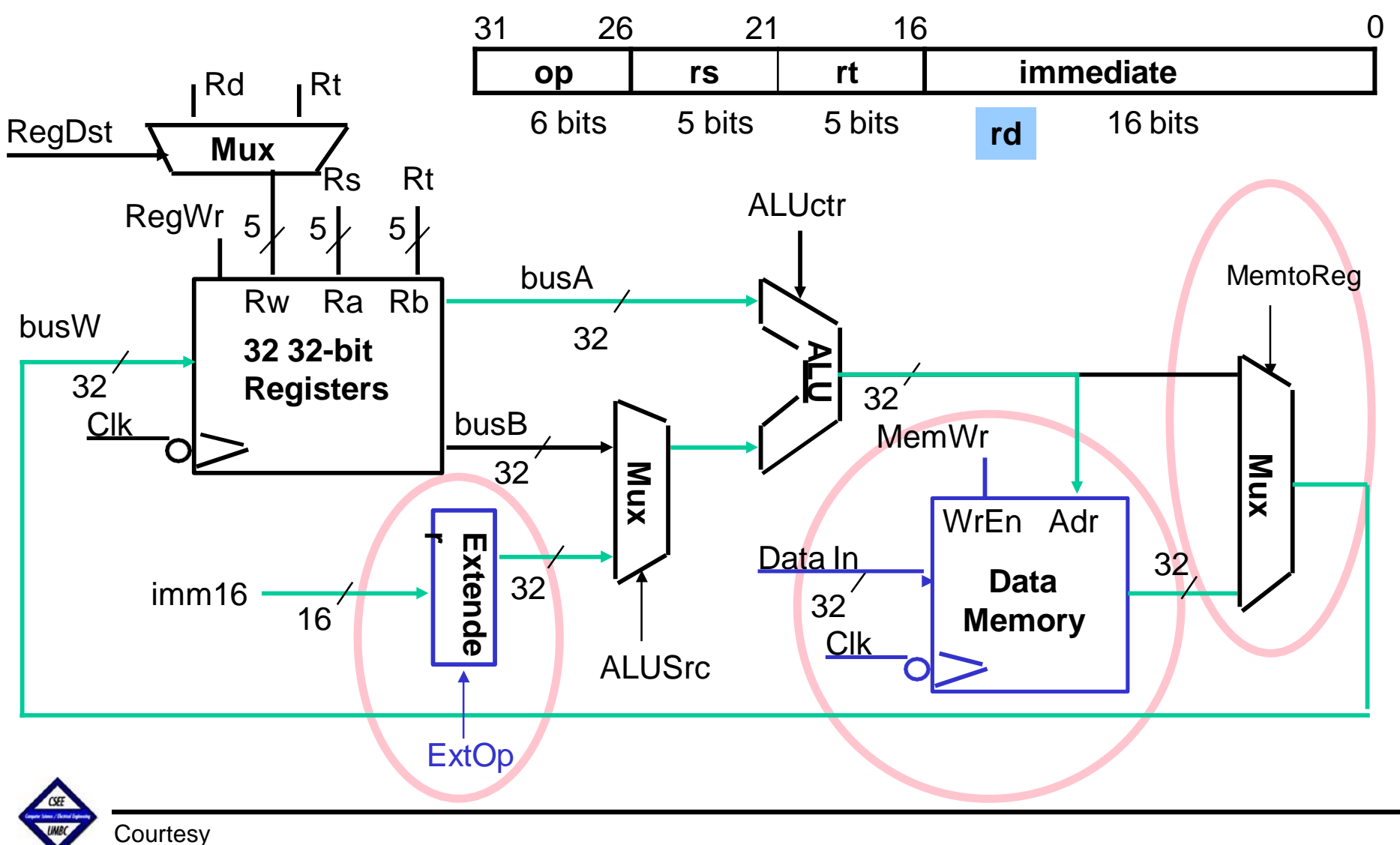

Mohamed Younis

### **Supporting Store Operations**

Mem[ R[rs] + SignExt[imm16] <- R[rt] ] Example: sw rt, rs, imm16

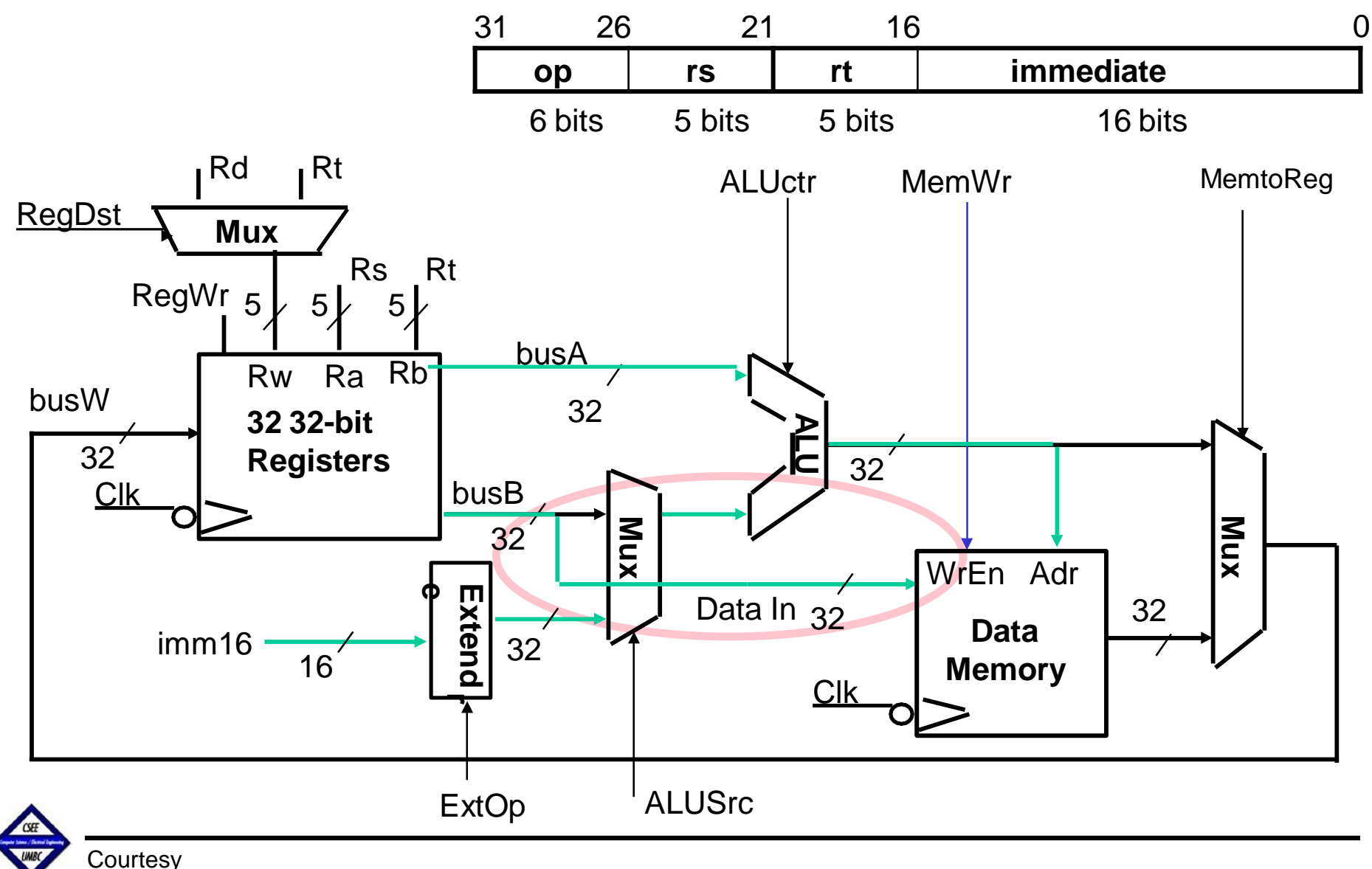

Mohamed Younis

### **Datapath for Branch Operations**

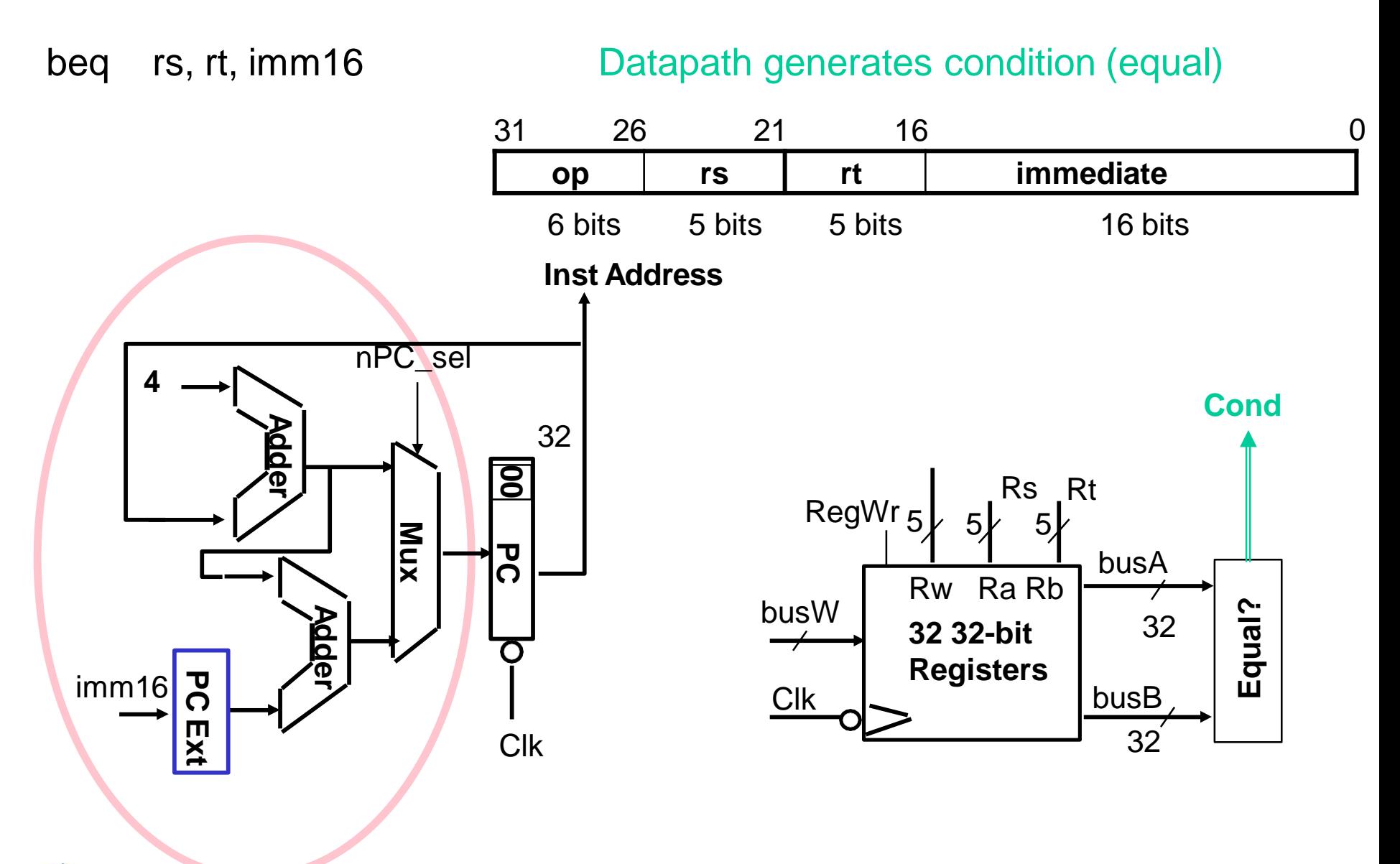

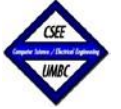

### **Processor Datapath**

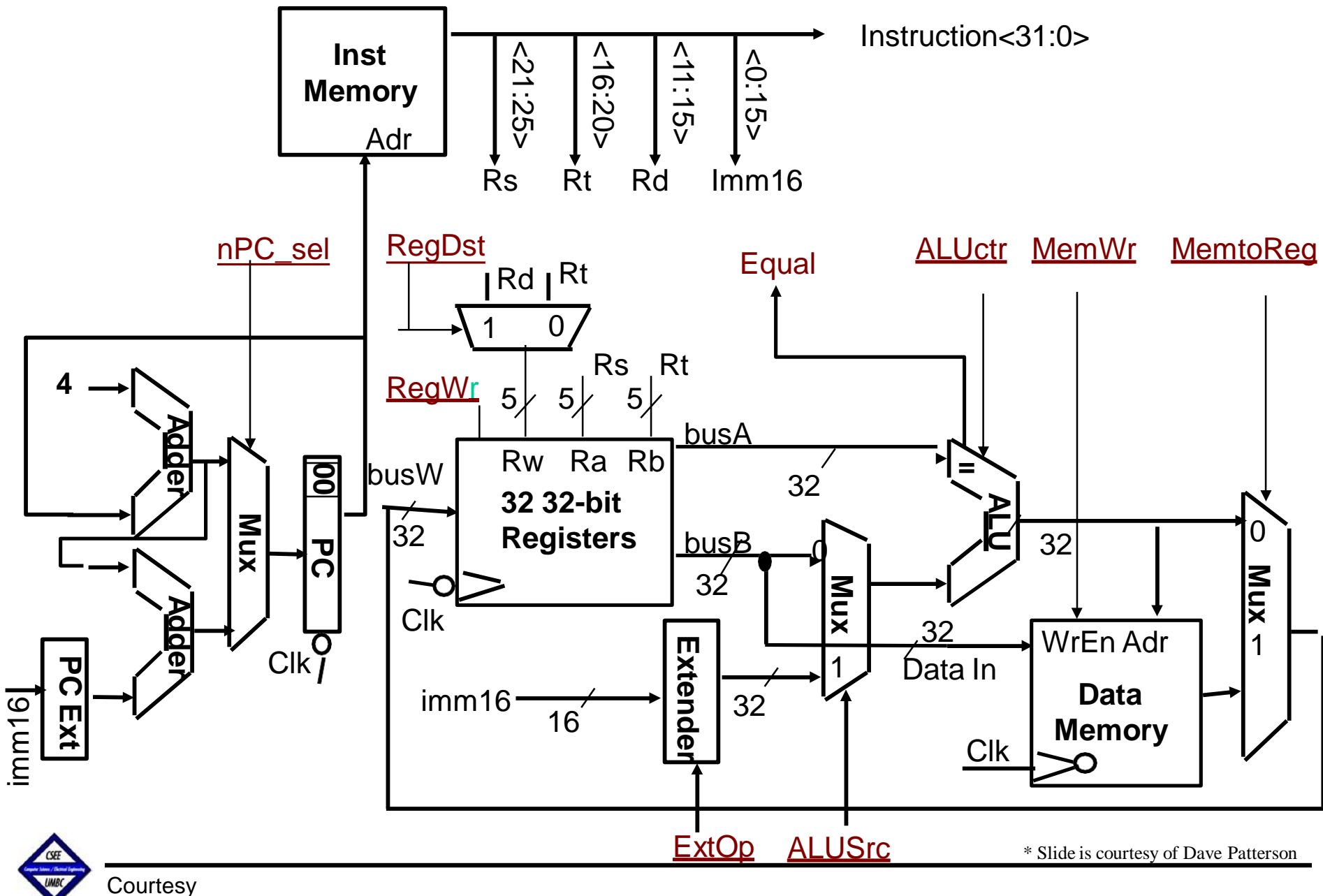

Mohamed Younis

# **Critical Path**

**Register file and ideal memory:**

- **→ The CLK input is a factor ONLY during write operation**
- **→ During read operation, behave as combinational logic:**
- **→ Address valid**  $\Rightarrow$  **Output valid after "access time"**

**Ideal** 

**Critical Path (Load Operation) = PC's Clk-to-Q + Instruction Memory's Access Time + Register File's Access Time + ALU to Perform a 32-bit Add + Data Memory Access Time + Setup Time for Register File Write + Clock Skew**

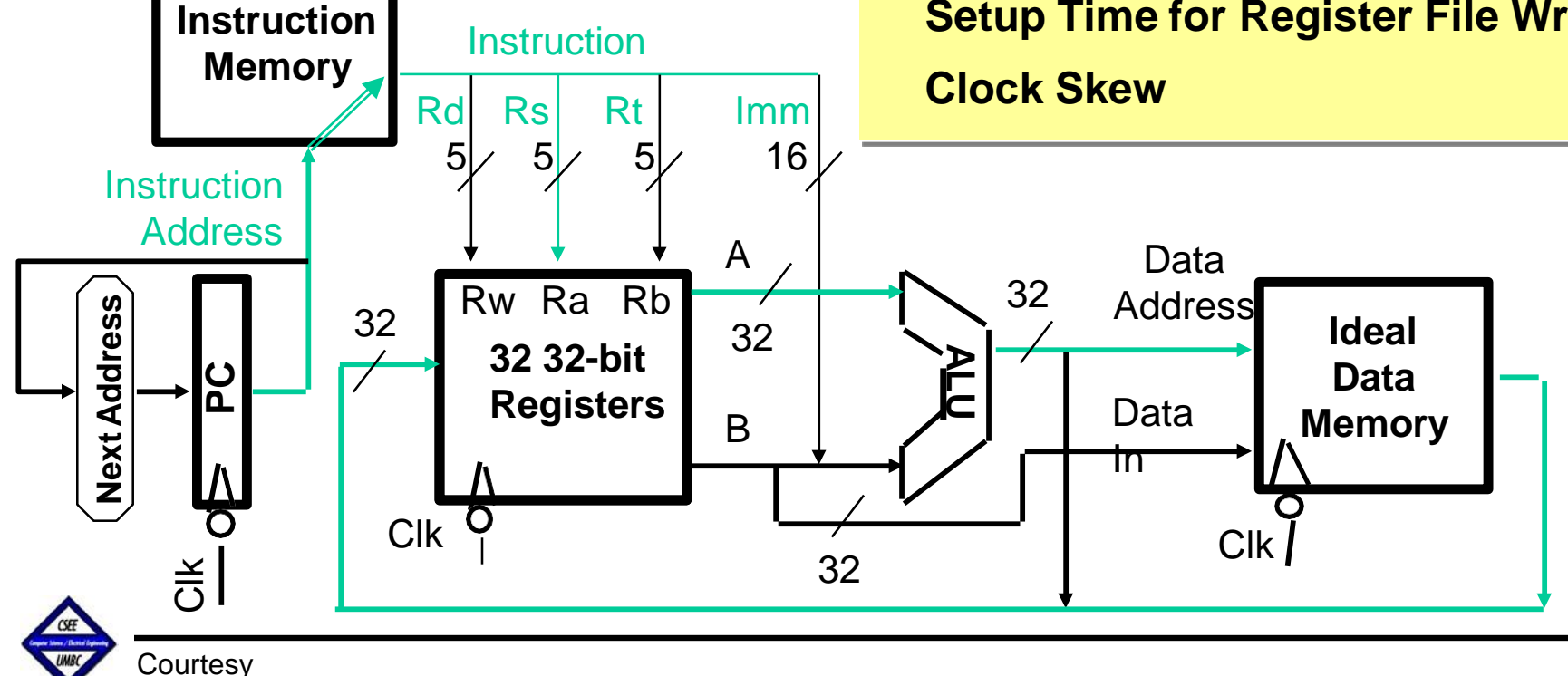

Mohamed Younis

# **Summary**

✓ done so far

→ Next

#### *Design Steps:*

- 1. Analyze instruction set => datapath requirements
- 2. Select set of datapath components and establish clocking methodology
- 3. Assemble datapath meeting the requirements
- 4. Analyze implementation of each instruction to determine setting of control points that effects the register transfer
- 5. Assemble the control logic

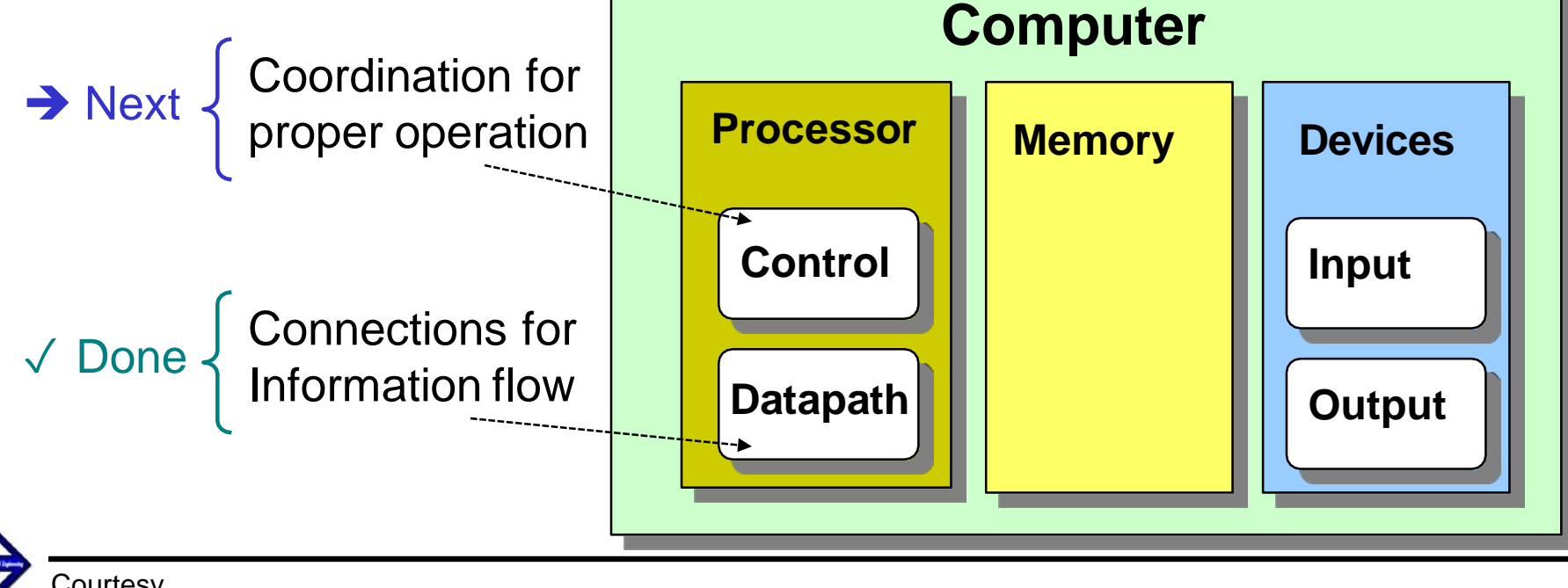

# **Single-cycle Datapath**

 $\Box$  Today's lecture will show you how to generate the control signals (underline)

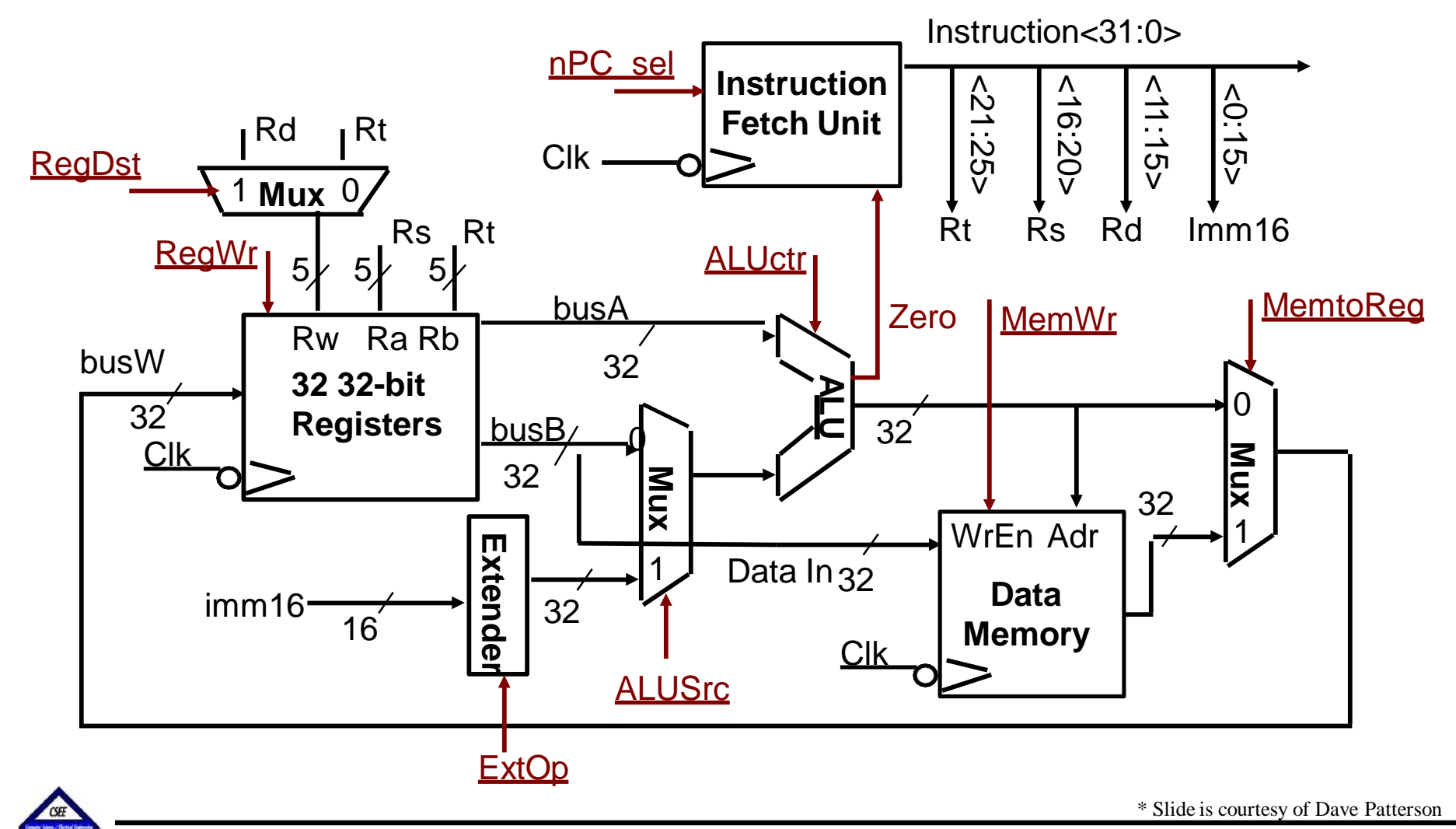

### **Instruction Fetch Unit**

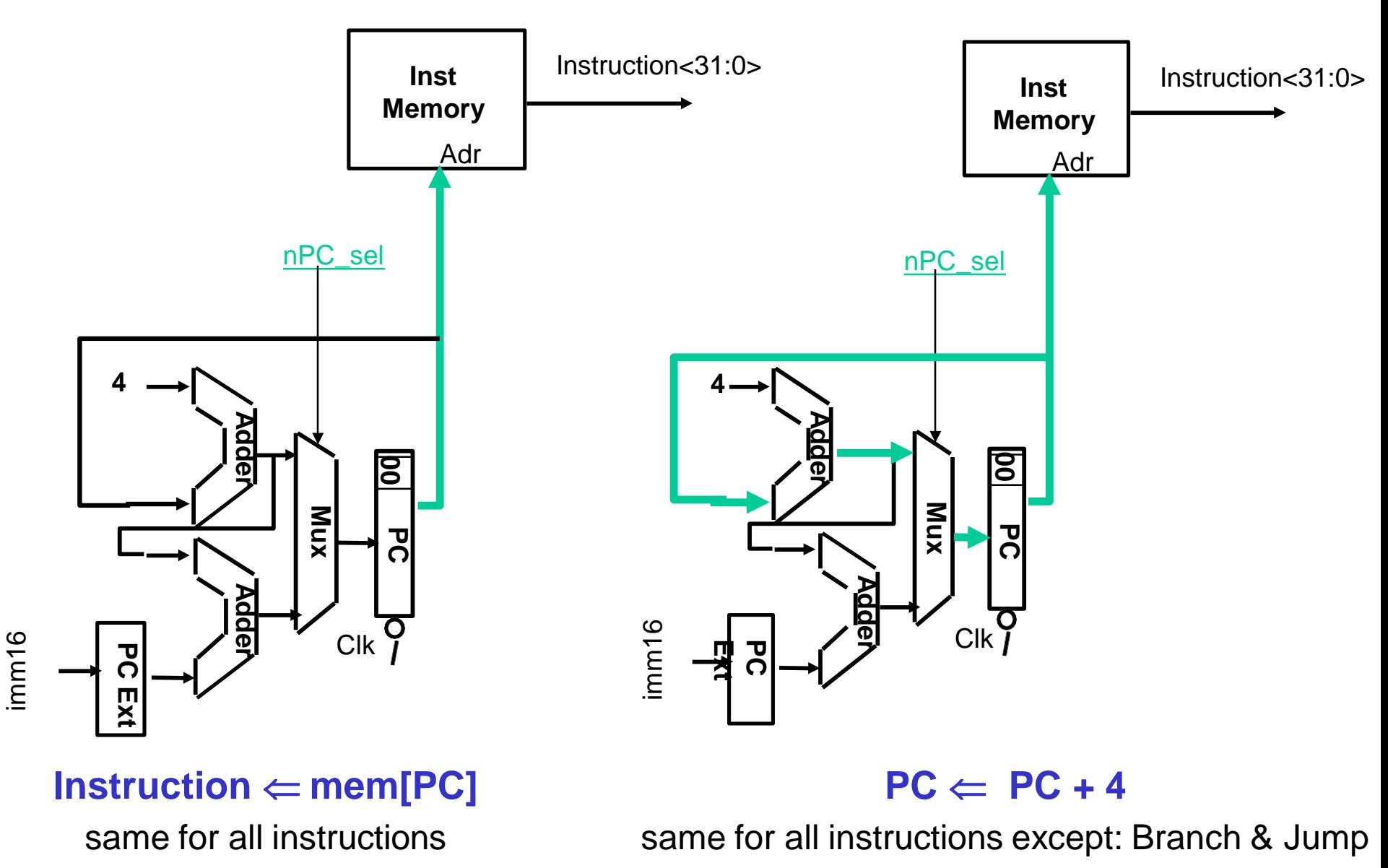

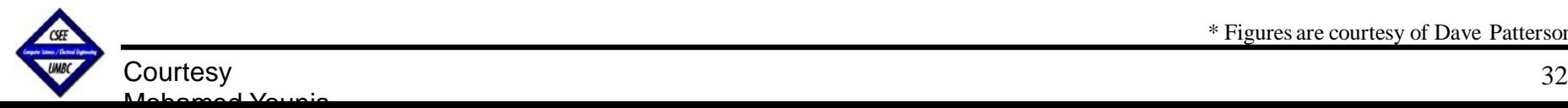

\* Figures are courtesy of Dave Patterson

**Single Cycle Datapath during Add**

| ັ |    | $ -$      |     | . .     |       |            |
|---|----|-----------|-----|---------|-------|------------|
|   | 0D | TО<br>⊾ ພ | TA. | юñ<br>ີ | shamt | A<br>funct |

 $R[rd] \leftarrow R[rs] + R[rt]$ 

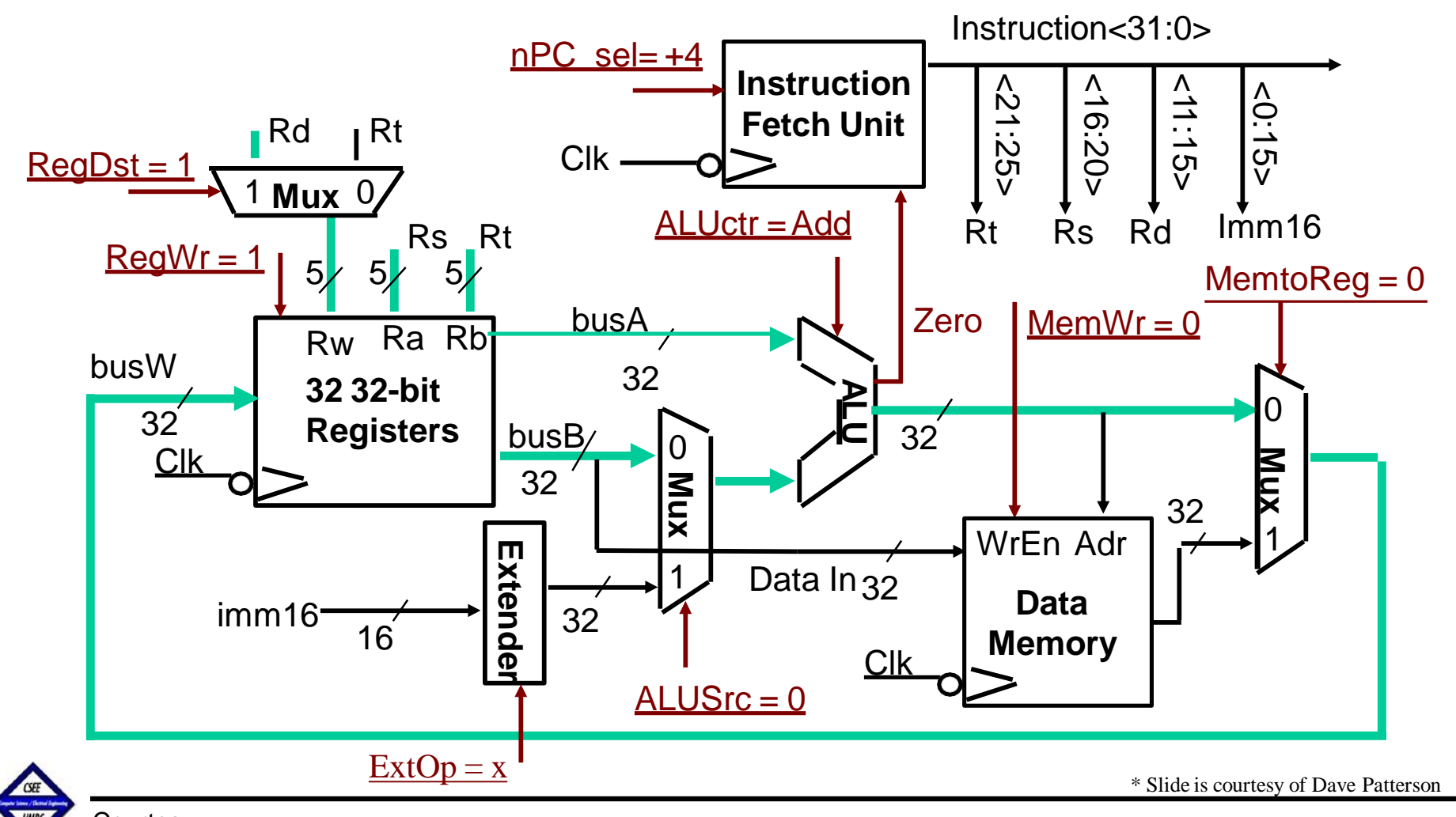

# **Datapath during Or Immediate** <sup>0</sup>

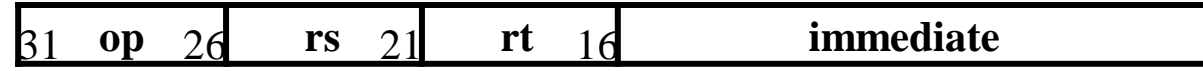

 $R[rt] \leftarrow R[rs]$  or ZeroExt[Imm16]

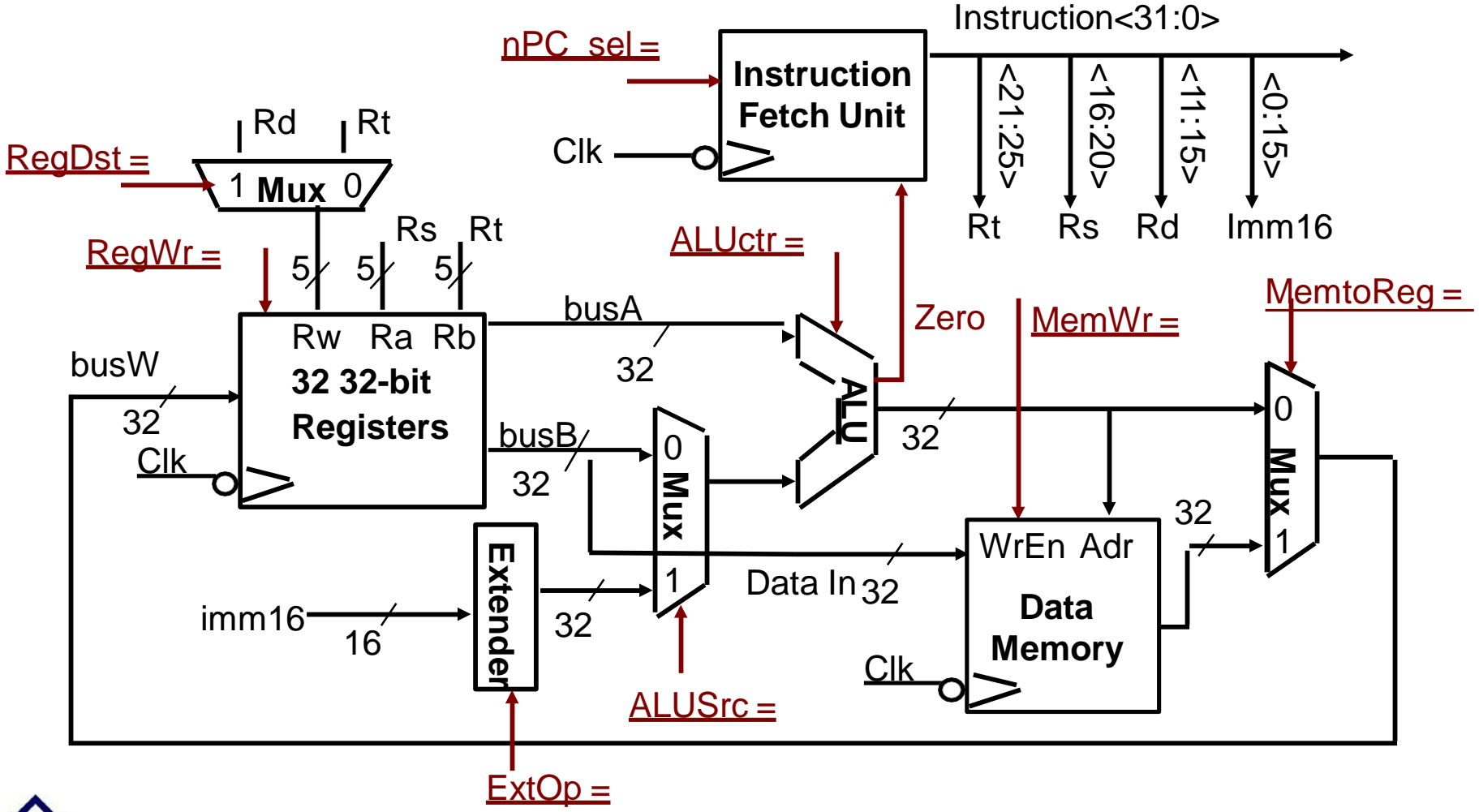

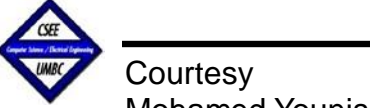

### **Datapath during Or Immediate**

**81 op 26 rs 21 rt 16 immediate 0** 

 $R[rt] \leftarrow R[rs]$  or ZeroExt[Imm16]

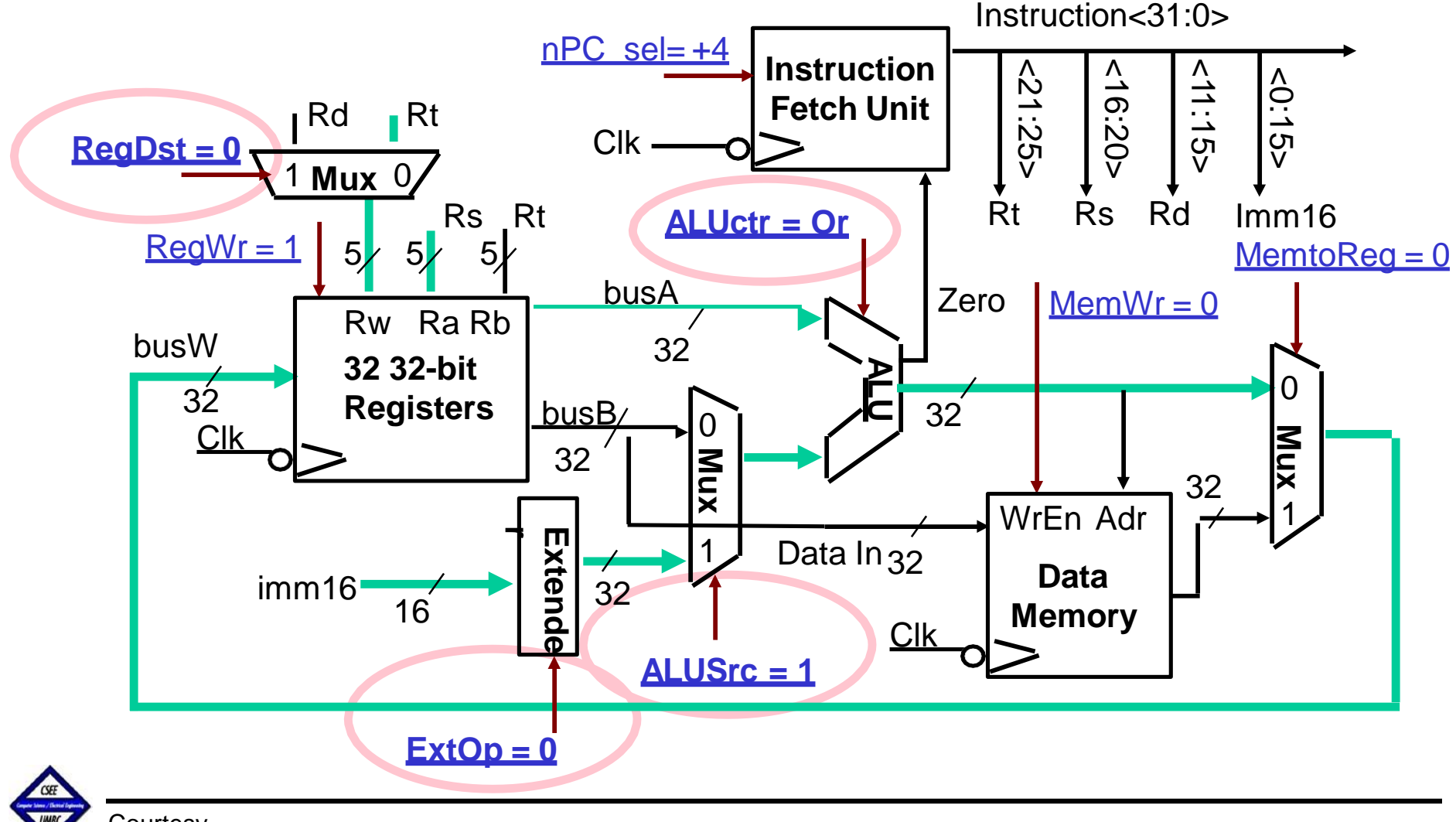

### **Single Cycle Datapath during Load**

![](_page_29_Figure_1.jpeg)

 $R[rt] \leftarrow$  Data Memory  $\{R[rs] +$  SignExt $\{imm16\}$ 

![](_page_29_Figure_3.jpeg)

# **Single Cycle Datapath during Store**

![](_page_30_Figure_1.jpeg)

0

Data Memory  $\{R[rs] + SignExt[imm16]\} \leftarrow R[rt]$ 

![](_page_30_Figure_3.jpeg)

# **Single Cycle Datapath during Store**

![](_page_31_Figure_1.jpeg)

0

Data Memory  $\{R[rs] + SignExt[imm16]\} \leftarrow R[rt]$ 

![](_page_31_Figure_3.jpeg)

### **Single Cycle Datapath during Branch**

![](_page_32_Figure_1.jpeg)

if (R[rs] - R[rt] == 0) then Zero  $\Leftarrow$  1; else Zero  $\Leftarrow$  0

![](_page_32_Figure_3.jpeg)

# **Instruction Fetch Unit at End of Branch**

![](_page_33_Figure_1.jpeg)

![](_page_33_Picture_2.jpeg)

# **Step 4: Given Datapath: RTL ⇒ Control**

![](_page_34_Figure_1.jpeg)

![](_page_34_Picture_2.jpeg)

# **Value of Control Signals**

#### **inst Register Transfer**

- *ADD*  $R[rd] \leftarrow R[rs] + R[rt];$  PC  $\leftarrow$  PC + 4 ALUsrc = RegB, ALUctr = "add", RegDst = rd, RegWr, nPC\_sel = "+4"
- *SUB*  $R[rd] \leftarrow R[rs] - R[rt]$ ; PC  $\leftarrow$  PC + 4 ALUsrc = RegB, ALUctr = "sub", RegDst = rd, RegWr, nPC\_sel = "+4"
- *ORi*  $R[rt] \leftarrow R[rs] + zero\_ext(lmm16);$   $PC \leftarrow PC + 4$ ALUsrc =  $Im$ , Extop = "Z", ALUctr = "or", RegDst = rt, RegWr, nPC sel = "+4"
- *LOAD*  $R[rt] \leftarrow \text{MEM}[ R[rs] + sign\_ext(lmm16)]$ ;  $PC \leftarrow PC + 4$ ALUsrc = Im, Extop = "Sn", ALUctr = "add", MemtoReg,  $RegDst = rt$ ,  $RegWr$ ,  $nPC\_sel = "+4"$
- *STORE* MEM[ R[rs] + sign\_ext(lmm16)]  $\Leftarrow$  R[rs]; PC  $\Leftarrow$  PC + 4 ALUsrc = Im, Extop = "Sn", ALUctr = "add", MemWr, nPC\_sel = "+4"
- *BEQ* if ( R[rs] == R[rt] ) then PC  $\Leftarrow$  PC + sign\_ext(lmm16)] || 00 else PC  $\Leftarrow$  PC + 4  $nPC$  sel = "Br", ALUctr = "sub"

![](_page_35_Picture_9.jpeg)

# **A Summary of the Control Signals**

![](_page_36_Picture_298.jpeg)

# **The Concept of Local Decoding**

![](_page_37_Picture_238.jpeg)

![](_page_37_Figure_2.jpeg)

# **Encoding of ALUop**

![](_page_38_Figure_1.jpeg)

 $\Box$  In this exercise, ALUop has to be 2 bits wide to represent:

- $\rightarrow$  (1) "R-type" instructions
- $\rightarrow$  "I-type" instructions that require the ALU to perform:
	- (2) Or, (3) Add (address calculation), and (4) Subtract (BEQ instruction)

 $\square$  To implement the full MIPS ISA, ALUop has to be 3 bits for:

- $\rightarrow$  (1) "R-type" instructions
- $\rightarrow$  "I-type" instructions that require the ALU to perform:

(2) Or, (3) Add, (4) Subtract, and (5) And (Example: andi)

![](_page_38_Picture_188.jpeg)

![](_page_38_Picture_11.jpeg)

# **Decoding of the "func" Field**

![](_page_39_Figure_1.jpeg)

![](_page_39_Picture_229.jpeg)

![](_page_39_Picture_230.jpeg)

![](_page_39_Picture_231.jpeg)

### **The Truth Table for ALUctr**

![](_page_40_Picture_319.jpeg)

**Courtesy** 

Mohamed Younis

# **The Logic Equation for ALUctr**

![](_page_41_Figure_1.jpeg)

 $ALUctr < 2$  =  $IALUop < 2$  &  $ALUop < 0$  + ALUop<2> & !func<2> & func<1> & !func<0>

#### *Similarly:*

- $ALUctr<1>$  =  $|ALUop<2>$  &  $|ALUop<1>$  + ALUop<2> & !func<2> & !func<0>
- $ALUctr <0> = 1ALUop <2> 8 ALUop <0>$ 
	- + ALUop<2> & !func<3> & func<2> & !func<1> & func<0>
	- + ALUop<2> & func<3> & !func<2> & func<1> & !func<0>

![](_page_41_Picture_8.jpeg)

# **Step 5: Logic for each control signal**

- $\Leftarrow$  if (OP == BEQ) then ZERO else 0 □ nPC\_sel
- $\Box$  ALUsrc  $\Leftarrow$  if (OP == "Rtype") then "regB" else "immed"
- $\Box$  ALUctr  $\Leftarrow$  if (OP == "Rtype") then **funct** elseif ( $OP == ORi$ ) then " $OR"$ elseif ( $OP == BEQ$ ) then "sub" else "add"
- $\Box$  ExtOp  $\leftarrow$  if (OP == ORi) then "zero" else "sign"
- $\Box$  MemWr  $\Leftarrow$  (OP == Store)
- $\Box$  MemtoReg  $\Leftarrow$  (OP == Load)
- $\Box$  RegWr:  $\Leftarrow$  if ((OP == Store) || (OP == BEQ)) then 0 else 1

 $\Box$  RegDst:  $\Leftarrow$  if ((OP == Load) || (OP == ORi)) then 0 else 1

![](_page_42_Picture_9.jpeg)

### **"Truth Table" for the Main Control**

![](_page_43_Picture_292.jpeg)

![](_page_43_Picture_293.jpeg)

![](_page_43_Picture_3.jpeg)

# **The "Truth Table" for RegWrite**

![](_page_44_Picture_173.jpeg)

#### $RegWrite = R-type + ori + lw$

- (R-type) = !op<5> & !op<4> & !op<3> & !op<2> & !op<1> &!op<0>
	- (ori) + !op<5> & !op<4> & op<3> & op<2> & !op<1> &op<0>
	- (lw) + op<5> & !op<4> & !op<3> & !op<2> & op<1> &op<0>

![](_page_44_Figure_6.jpeg)

### **Implementation of the Main Control**

![](_page_45_Figure_1.jpeg)

### **A Single Cycle Processor**

![](_page_46_Figure_1.jpeg)

Mohamed Younis

### **Worst Case Timing (Load)**

![](_page_47_Picture_221.jpeg)

# **Conclusion**

#### *Summary*

- $\rightarrow$  Processor design steps (ISA analysis, component selection, datapath assembly, control unit)
- $\rightarrow$ Building a datapath

(Instruction fetch, register transfer requirements)

- $\rightarrow$  Control unit design (Steps of control design, register transferlogic)
- $\rightarrow$  Single cycle processor (Advantage and disadvantage, integration of datapath and control)
- **→ Circuit implementation of control unit**

(Logic equations, truth tables, combinational circuit)

#### *Next Lecture*

- $\rightarrow$  Multi-cycle datapath
- $\rightarrow$  Multi-cycle control

Read section 4.4 in 5th Ed.

![](_page_48_Picture_13.jpeg)